# **como criar um site de apostas de futebol**

- 1. como criar um site de apostas de futebol
- 2. como criar um site de apostas de futebol :roulette 1
- 3. como criar um site de apostas de futebol :novibet indicação

## **como criar um site de apostas de futebol**

#### Resumo:

**como criar um site de apostas de futebol : Inscreva-se em mka.arq.br e entre no cassino da sorte! Receba um bônus de boas-vindas e experimente a emoção dos jogos!**  contente:

- Passo 1: Entender o conceito de aposta múltipla
- Passo 2: Escolher os jogos e as apostas.
- Passo 3: Definição das apostas
- Passo 4: Verificação dos resultados Resultados
- Passo 5: Receber seus prêmios

### **como criar um site de apostas de futebol**

No mundo dos jogos e das apostas online, surgirá constantemente terminologias e aspectos que poderão ser desconhecidos por alguns jogadores, principalmente pelos iniciantes. Dentre eles, encontra-se o tema que iremos abordar neste artigo: a aposta mínima no Double Blaze.

#### **como criar um site de apostas de futebol**

A "aposta mínima" é um termo utilizado na maioria dos game sites e cassinos online, indicando o valor mínimo que um apostador pode investir em como criar um site de apostas de futebol uma aposta ou jogo específico oferecido na plataforma. No caso do Double Blaze, essa aposta mínima é fixada em como criar um site de apostas de futebol R\$0,10, ou seja, é possível jogar com apostas simples de dez centavos de Real.

### **Como Funciona a Aposta Mínima no Double Blaze?**

Semelhante a outros jogos e casas de apostas, no Double Blaze, é preciso efetuar um depósito mínimo inicial para que se possa começar a jogar. Uma vez esse primeiro depósito realizado (mínimo de R\$1), os jogadores poderão selecionar os jogos desejados e fazer suas apostas –since the minimum bet is R\$0,10, they can start betting with only a dime.

#### **Vantagens da Aposta Mínima no Double Blaze**

É evidente que uma aposta mínima baixa sejá vantajosa, não apenas para os jogadores que desejam se divertir sem correr riscos financeiros elevados, mas também para aqueles que preferem iniciar suas viagens no mundo das apostas online com mais cautela. Dessa forma, o Double Blaze atende tanto aos jogadores experientes como aos iniciantes.

#### **Provedores e Mercados na Aposta Blaze**

A Aposta Blaze não é apenas limitada a determinados jogos, mas sim disponível em como criar um site de apostas de futebol uma ampla variedade de opções, podendo ir desde loterias e bingos até mesmo cassinos online, por exemplo. Para apoiar essa declaração, vamos analisar uma listagem com alguns dos principais fornecedores e mercados disponíveis na plataforma:

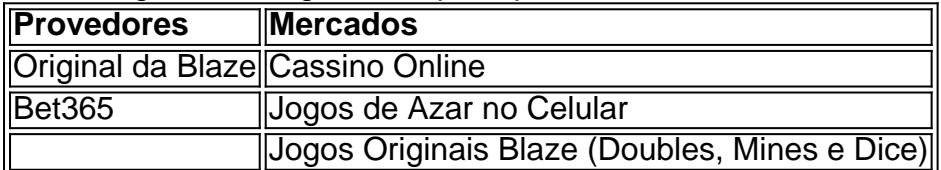

### **Como Conseguir Códigos Promocionais no Double Blaze**

O Double Blaze, como grande maioria dos sites de apostas oferece opções de bônus e promoções aos seus jogadores. Uma das formas de se tirar proveito dessas ofertas é a obtenção de um código promocional. A seguir, analisaremos os passos necessários para a aquisição e ativação desse código:

- 1. Registre-se como novo jogador na plataforma do Double Blaze.
- 2. Efetue um depósito mínimo de R\$ 120.
- 3. Ative seu bônus (por exemplo, 100% no primeiro depósito até R\$ 1000).
- 4. Complete um rollover de 35x no valor do bônus ativado.

### **Em Conclusão**

A Aposta Mínima no Double Blaze representa uma diff ótima oportunidade encontrada nos dias atuais para quem busca se divertir, praticar jogos e até ganhar possíveis prêmios, without running the risk of losing large amounts of money. Furthermore, being able to choose from a vast variety of game providers and types enhances the playing experience and diversity among players.{nn}

# **como criar um site de apostas de futebol :roulette 1**

As apuestas políticas têm se tornado cada vez mais populares ao longo dos anos, com milhões de dólares sendo colocados em como criar um site de apostas de futebol jogadas em como criar um site de apostas de futebol todo o mundo. No entanto, é importante lembrar que as apostas podem ser arriscadas e nunca há garantia de vitória.

No Brasil, a corrida à presidência está em como criar um site de apostas de futebol andamento e os candidatos estão se esforçando para ganhar o apoio dos eleitores. Até o momento, alguns candidatos estão na frente nas apostas, enquanto outros ainda estão tentando conquistar os eleitores.

As últimas pesquisas mostram que o candidato A está liderando nas apuestas, seguido próximo pelo candidato B. No entanto, as coisas podem rapidamente mudar à medida que a data da eleição se aproxima.

Além disso, é importante lembrar que as apostas políticas não são uma indicação precisa dos resultados finais. Apenas o tempo dirá quem será o próximo presidente do Brasil.

Aposta intervalo/final do jogo: como funciona? - Futebol Interior

Onde fazer apostas na Copa do Brasil?

Casa de apostas Detalhes do bnus

Obtenha o bnus

# **como criar um site de apostas de futebol :novibet indicação**

(Xinhua/Yao Dawei)

Beijing, 24 mai (Xinhua) -- Li Hongzhong. Vicepresidente do Comitê Permanente da Assembleia Popular Nacional; lamentou neta sexta feira o falecimento de presidente iraniano e Ebrahim Raisi na embaixada iraniana China

Li, também membro do Birô Político de Comitê Central da Partido Comunista China expressou fundos condomínios ao governo e à população iraniano pela trágica morte dos presidente Raisi. que o governo eo povo chinês apreciam uma amizade tradicional entre um China, outro Irã é colocado num trabalho com outra empresa para elevar à concorrência estratégica abrangente da República Popular de Angola.

Oembaixador irano na China, Mohsen Bakhtiar agradeceu à Li pelo condomínios sublinhando que o Irã está empenhado no promover uma cooperação com um governo chinês e é colocado num trabalho para impulsionar Um maior desenvolvimento das relações bilaterais.

Author: mka.arq.br

Subject: como criar um site de apostas de futebol Keywords: como criar um site de apostas de futebol Update: 2024/7/11 5:00:20